# **Teams Enterprise Voice - Yealink Handsets**

Yealink burst out of the gate adding a physical dimension to the cloud-based collaboration services of Microsoft Teams. This allows end users to use these collaborative services as simply as making a phone call. This powerful combination of Yealink's innovative hardware and Microsoft's cloud collaboration services will enhance the productivity of almost any business.

### **Features**

Some of the Teams collaboration features that these Yealink phones can leverage include:

- **Presence integration** Microsoft Teams presence information can be displayed and integrated into the functionality of the device
- **Calendar integration** Outlook calendar can be synced with the phone to display reminders and disallow appointment overlaps
- **Corporate directory and contact picture integration** A single centralized database is used for the corporate directory that appears on the phone screen itself, including contact pictures of the calling or called parties
- **Meeting call controls** Features such as one-click join for phone or video conferencing meetings, meeting call controls, meeting details, and scheduling of team meetings can all be done from the interface of the phone

#### **Table of Contents**

- [Features](https://support.evolveip.net/display/EIKB/Teams+-+Yealink#Teams-Yealink-Features)
- [Handsets](https://support.evolveip.net/display/EIKB/Teams+-+Yealink#Teams-Yealink-Handsets)
- [Peripherals](https://support.evolveip.net/display/EIKB/Teams+-+Yealink#Teams-Yealink-Peripherals)
- [Target Market](https://support.evolveip.net/display/EIKB/Teams+-+Yealink#Teams-Yealink-TargetMarket)

**NOTE:** SIP phones are not compatible with Direct Routing. This is an industry-wide challenge. The Teams-enabled phones need better CPU and RAM to run the Android O/S which is running the Microsoft Teams application on the phone, thus only Teams-Enabled Devices are compatible with our Evolve Teams Enterprise Voice solution.

### **Handsets**

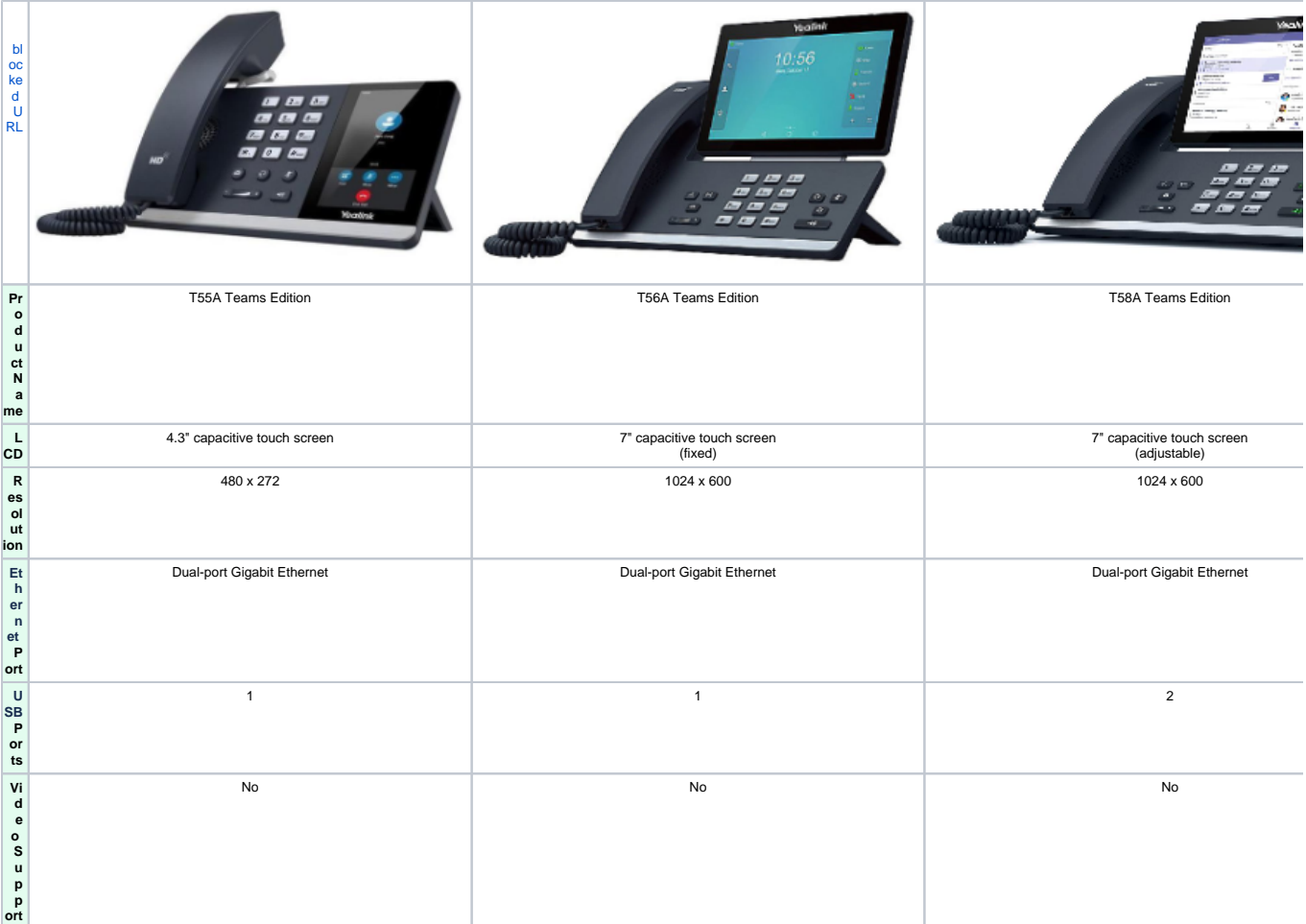

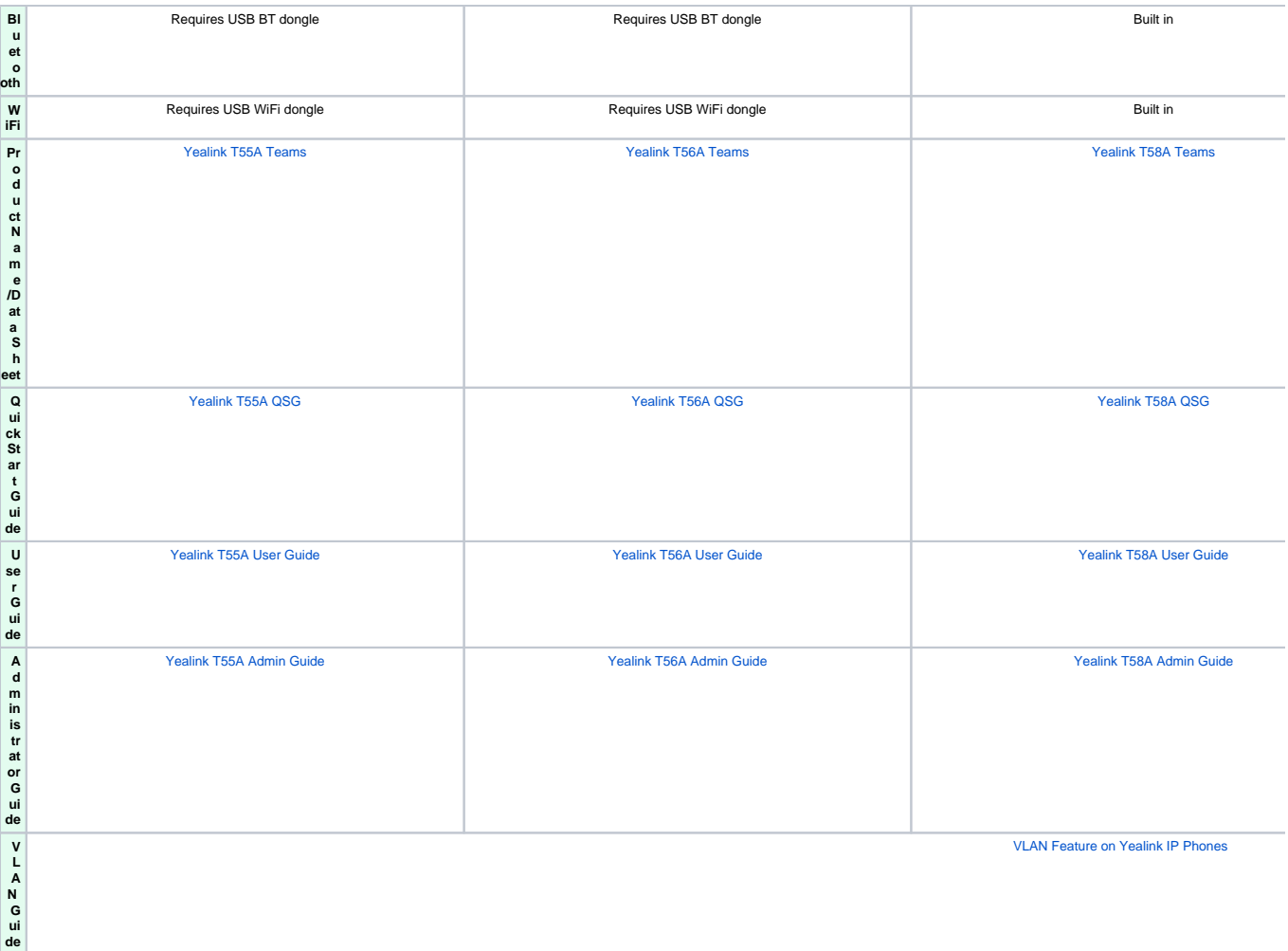

## **Peripherals**

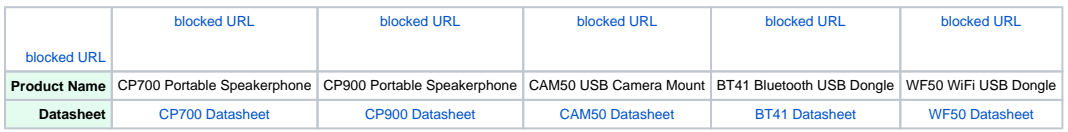